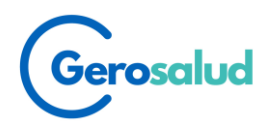

# **PROCEDIMIENTO DE ACTUACION DEL LESIONADO EN CASO DE ACCIDENTE**

## **NORMAS DE ACTUACION**

## **1.- SOLICITAR AUTORIZACION PARA LA ASISTENCIA MÉDICA**

Comunicar el accidente a GEROSALUD llamando al **902922009.** Aquí le facilitaran el número de expediente así como la información del centro médico concertado al que se tiene que dirigir.

#### **2.- OBTENCION DEL PARTE DE ACCIDENTE**

Entrando en la página web de la Federación o en la web de Campos&Rial **[www.camposyrial.com.](http://www.camposyrial.com/)** 

Una vez en con el citado parte, y dentro de las 48 horas siguientes al accidente, cumplimentar en su totalidad y enviar con número de expediente a GEROSALUD **[siniestros@centrodeatencionalpaciente.es](mailto:siniestros@centrodeatencionalpaciente.es)**, acompañado de la siguiente documentación:

- 1. Parte de accidente debidamente cumplimentado.
- 2. Fotocopia del DNI
- 3. Fotocopia licencia federativa

4. Informe médico de la primera urgencia y cualquier informe de patología previa en dicha región anatómica.

5. Informe sobre la necesidad de prueba complementaria o intervención quirúrgica así como toda la información médica para su valoración por un médico especialista, si fuera el caso.

Sin la presentación de estos documentos no se podrá continuar ofreciendo la asistencia.

## **3.- ¿COMO CONTINUAR CON EL TRATAMIENTO MEDICO?**

Si después de la primera asistencia de urgencia fuese necesario continuar con asistencia médica (consultas, pruebas complementarias, intervenciones, rehabilitación…) debe solicitar autorización a GEROSALUD llamando al **902922009**.

**Para cualquier aclaración al respecto no duden en contactar con Campos&Rial [seguimientoparte@camposyrial.com](mailto:seguimientoparte@camposyrial.com) o en 902 922 653 (Srta. Olga)**